## [May-NEW-2016F[ree Braindump2go 70-534 eBook PDF Gu](http://www.mcitpdump.com/?p=4171)arantee 100% Get 70-534 Certification[NQ21-NQ30

May 2016 Microsoft Official News for MS Exam 70-534: Architecting Microsoft Azure Solutions - 70-534 Exam Questions New Updated Today in Braindump2go.com Online IT Certifications Study Website!New Updated Questions: NQ21 ? NQ30: QUESTION 21You have business services that run on an on-premises mainframe server.You must provide an intermediary configuration to support existing business services and Azure. The business services cannot be rewritten. The business services are not exposed externally.You need to recommend an approach for accessing the business services.What should you recommend? A. Connect to the on-premises server by using a custom service in Azure.B. Expose the business services to the Azure Service Bus by using a custom service that uses relay binding.C. Expose the business services externally.D. Move all business service functionality to Azure. Answer: BExplanation:The Service Bus relay service enables you to build hybrid applications that run in both an Azure datacenter and your own on-premises enterprise environment. The Service Bus relay facilitates this by enabling you to securely expose Windows Communication Foundation (WCF) services that reside within a corporate enterprise network to the public cloud, without having to open a firewall connection, or require intrusive changes to a corporate network infrastructure. How to Use the Service Bus Relay Servicehttp://azure.microsoft.com/en-gb/documentation/articles/service-bus-dotnet-how-to-use-relay/ QUESTION 22You design an Azure web application. The web application is accessible by default as a standard cloudapp.net URL. You need to recommend a DNS resource record type that will allow you to configure access to the web application by using a custom domain name.Which DNS re[cord type should you recommend? A. SRVB. MXC. CNAMED. A Answer: C](http://azure.microsoft.com/en-gb/documentation/articles/service-bus-dotnet-how-to-use-relay/) Explanation:You can also use CNAME or A records to associate a custom domain name with your VM. When you use A records, however, you need to note that the VIP of your VM might change. When you deallocate a VM, the associated VIP is released. And when the VM is restarted later, a new VIP will be picked and assigned. If you want to ensure that your VM has a static public IP address, you'll need to con? gure a static IP address for it as described earlier.

http://azure.microsoft.com/en-gb/documentation/articles/cloud-services-custom-domain-name/ QUESTION 23A company hosts a website and exposes web services on the company intranet.The intranet is secured by using a firewall. Company policies prohibit changes to firewall rules.Devices outside the firewall must be able to access the web services.You need to recommend an approach to enable inbound communication.What should you recommend? A. The Azure Access Control ServiceB. Windows Azure Pack [C. The Azure Service BusD. A web service in an Azure role that relays data to the internal](http://azure.microsoft.com/en-gb/documentation/articles/cloud-services-custom-domain-name/) web services Answer: CExplanation: The Service Bus Relay is designed for the use-case of taking existing Windows Communication Foundation (WCF) web services and making those services securely accessible to solutions that reside outside the corporate perimeter without requiring intrusive changes to the corporate network infrastructure. Such Service Bus relay services are still hosted inside their existing environment, but they delegate listening for incoming sessions and requests to the cloud-hosted Service Bus. .NET On-Premises/Cloud Hybrid Application Using Service Bus Relay

http://azure.microsoft.com/en-gb/documentation/articles/cloud-services-dotnet-hybrid-app-usingservice-bus-relay/ QUESTION 24 You are designing an Azure application. The application includes services hosted in different geographic locations. The service locations may change.You must minimize the cost of communication between services.You need to recommend an approach for [data transmission between your application and Azure services.The solution must minimize administrative effort.W](http://azure.microsoft.com/en-gb/documentation/articles/cloud-services-dotnet-hybrid-app-usingservice-bus-relay/)hat should you recommend? A. Azure Table storageB. Service BusC. Service Management APID. Azure Queue storage Answer: B Explanation:The cost of ACS transactions is insignificant when performing messaging operations against Service Bus queues. Service Bus acquires one ACS token per a single instance of the messaging factory object. The token is then reused until it expires, after about 20 minutes. Therefore, the volume of messaging operations in Service Bus is not directly proportional to the amount of ACS transactions required to support these operations. Azure Queues and Service Bus Queues ? Compared and Contrasted https://msdn.microsoft.com/library/azure/hh767287.aspx QUESTION 25You are designing a distributed application for Azure.The application must securely integrate with on-premises servers.You need to recommend a method of enabling Internet Protocol security (IPsec)-protected connections between on-premises servers and the distributed application.What should you recommend? A.

 Azure Access ControlB. Azure Content Delivery Network (CDN)C. Azure Service BusD. Azure Site-to-Site VPN Answer: [DExplanation:IPsec can be used on Azure Site-to-Site VP](https://msdn.microsoft.com/library/azure/hh767287.aspx)N connections. Distributed applications can used the IPSec VPN connections to communicate. About Virtual Network Secure Cross-Premises Connectivity https://msdn.microsoft.com/en-us/library/azure/dn133798.aspx QUESTION 26A company has 10 on-premises SQL databases. The company plans to move the databases to SQL Server 2012 that runs in Azure Infrastructure-as-a-Service (IaaS). After migration, the databases will support a limited number of Azure websites in the same Azure Virtual Network.You have the following requirements: - You must restore copies of e[xisting on-premises SQL databases to the SQL servers that run in A](http://www.mcitpdump.com/?p=4171)zure IaaS.- You must be able to manage the SQL databases remotely.- You must not open a direct connection from all of the machines on the on-premises network to Azure.- Connections to the databases must originate from only five Windows computers.- You need to configure remote connectivity to the databases. Which technology solution should you implement? A. Azure Virtual Network site-to-site VPNB. Azure Virtual Network multi-point VPNC. Azure Virtual Network point-to-site VPND. Azure ExpressRoute Answer: C Explanation:A point-to-site VPN would meet the requirements. Configure a Point-to-Site VPN connection to an Azure Virtual Networkhttps://azure.microsoft.com/en-us/documentation/articles/vpn-gateway-point-to-site-create/ QUESTION 27You have several virtual machines (VMs) that run in Azure. You also have a single System Center 2012 R2 Configuration Manager (SCCM) primary site on-premises.You have the following requirements:- All VMs must run on the same virtual network.- Network traffic must be minimized between the on-premises datacenter and Azure.- The solution minimize complexity.You need to use SCCM to collect i[nventory and deploy software to Azure VMs.What should you do first? A. Configure clien](https://azure.microsoft.com/en-us/documentation/articles/vpn-gateway-point-to-site-create/)t push for the Azure virtual network.B. Enable and configure Operations Insights in Azure.C. Install a cloud distribution point on an Azure VM.D. Install a secondary site underneath the primary site onto an Azure VM. Answer: CExplanation:Cloud-based distribution Point, a Configuration Manager Site System Role in the Cloud Much of the Configuration Manager topology is made up of distribution points, they are very helpful in many situations where bandwidth and geographical separation are the facts of life, but also hard to manage if you have hundreds or even thousands of them.This feature started with the vision that it makes perfect sense to have big distribution points in the Windows Azure cloud where one should not worry about things like (but not limited to) size, performance, reliability, security, access from all around the world, hardware/software update issues etc.Note: Content management in System Center 2012 Configuration Manager provides the tools for you to manage content files for applications, packages, software updates, and operating system deployment. Configuration Manager uses distribution points to store files that are required for software to run on client computers. These distribution points function as distribution centers for the content files and let users download and run the software. Clients must have access to at least one distribution point from which they can download the files. New Distribution Points in Configuration Manager SP1

http://blogs.technet.com/b/configmgrteam/archive/2013/01/31/new-distribution-points-inconfiguration-manager-sp1.aspx

QUESTION 28You are running a Linux guest in Azure Infrastructure-as-a-Service (IaaS).You must run a daily maintenance task. The maintenance task requires native BASH commands.You need to configure Azure Automation to perform this task.Which three actions should you perform? Each correct answer presents part of the solution. A. Create an automation account.B. Create an [Orchestrator runbook.C. Create an asset credential.D. Run the Invoke-Workflow Azure PowerShell cmdlet.E. Impor](http://blogs.technet.com/b/configmgrteam/archive/2013/01/31/new-distribution-points-inconfiguration-manager-sp1.aspx)t the SSH PowerShell Module. Answer: ACEExplanation:A: An Automation Account is a container for your Azure Automation resources: it provides a way to separate your environments or further organize your workflows.To create An Automation Account1. Log in to the Azure Management Portal.2. In the Management Portal, click Create an Automation Account.3. On the Add a New Automation Account page, enter a name and pick a region for the account. Get started with Azure Automation

http://azure.microsoft.com/en-gb/documentation/articles/automation-create-runbook-fromsamples/C:\* Asset credentials are either a username and password combination that can be used with Windows PowerShell commands or a certificate that is uploaded to Azure Automation.\* The Assets page in Automation displays the various resources (also called ?settings?) that are globally available [to be used in or associated with a runbook, plus commands to import anintegration module, add a n](http://azure.microsoft.com/en-gb/documentation/articles/automation-create-runbook-fromsamples/)ew asset, or delete an asset. Assets include variables, schedules, credentials, and connections. Getting Started with Azure Automation: Automation Assets http://azure.microsoft.com/blog/2014/07/29/getting-started-with-azure-automation-automationassets-2/E: Managing SSH enabled Linux hosts using Service Management Automation

http://blogs.technet.com/b/orchestrator/archive/2014/05/01/managing-ssh-enabled-linux-hostsusing-service-management-automation [.aspx QUESTION 29A company has multiple Azure subscriptions. It plans to deploy a large number of](http://azure.microsoft.com/blog/2014/07/29/getting-started-with-azure-automation-automationassets-2/) virtual machines (VMs) into Azure.You install the Azure PowerShell module, but you are unable connect to all of the company's Azure subscriptions.You need to automate the management of the Azure subscriptions.Which two Azure PowerShell cmdlets should you run? A. [Get-AzurePublishSettingsFileB. Import-AzurePublishSettingsFileC. Add-AzureSubscriptionD. Import-AzureCertificateE.](http://blogs.technet.com/b/orchestrator/archive/2014/05/01/managing-ssh-enabled-linux-hostsusing-service-management-automation.aspx)  [Get-A](http://blogs.technet.com/b/orchestrator/archive/2014/05/01/managing-ssh-enabled-linux-hostsusing-service-management-automation.aspx)zureCertificate Answer: ABExplanation:Before you start using the Windows Azure cmdlets to automate deployments, you must configure connectivity between the provisioning computer and Windows Azure. You can do this automatically by downloading the PublishSettings file from Windows Azure and importing it.To download and import publish settings and subscription information At the Windows PowerShell command prompt, type the following command, and then press Enter. Get-AzurePublishSettingsFile2. Sign in to the Windows Azure Management Portal, and then follow the instructions to download your Windows Azure publishing settings. Save the file as a .publishsettings type file to your computer.3. In the Windows Azure

PowerShell window, at the co[mmand prompt, type the following command, and then press Enter](http://www.mcitpdump.com/?p=4171).Import-AzurePublishSettingsFile <mysettings>.publishsettings How to: Download and Import Publish Settings and Subscription Information https://msdn.microsoft.com/en-us/library/dn385850%28v=nav.70%29.aspx QUESTION 30Contoso, Ltd., uses Azure websites for public-facing customer websites. The company has a mobile app that requires customers sign in by using a Contoso customer account.Customers must be able to sign on to the websites and mobile app by using a Microsoft, Facebook, or Google account. All [transactions must be secured in-transit regardless of device.You need to con](https://msdn.microsoft.com/en-us/library/dn385850%28v=nav.70%29.aspx)figure the websites and mobile app to work with external identity providers.Which three actions should you perform? Each correct answer presents part of the solution. A. Request a certificate from a domain registrar for the website URL, and enable TLS/SSL.B. Configure IPsec for the websites and the mobile app.C. Configure the KerberosTokenProfile 1.1 protocol.D. Configure OAuth2 to connect to an external authentication provider. E. Build an app by using MVC 5 that is hosted in Azure to provide a framework for the underlying authentication. Answer: ADE Explanation:DE: This tutorial shows you how to build an ASP.NET MVC 5 web application that enables users to log in using OAuth 2.0 with credentials from an external authentication provider, such as Facebook, Twitter, LinkedIn, Microsoft, or Google.A:\* You will now be redirected back to the Register page of the MvcAuth application where you can register your Google account. You have the option of changing the local email registration name used for your Gmail account, but you generally want to keep the default email alias (that is, the one you used for authentication). Click Register.\* To connect to authentication providers like Google and Facebook, you will need to set up IISExpress to use SSL. Code! MVC 5 App with Facebook, Twitter, LinkedIn and Google OAuth2 Sign-on (C#)

http://www.asp.net/mvc/overview/security/create-an-aspnet-mvc-5-app-with-facebook-andgoogle-oauth2-and-openid-sign-on 2016 Valid Microsoft 70-534 Exam Preparation Materials:1.|Latest 70-534 PDF and VCE Dumps

172Q&As:http://www.braindump2go.com/70-534.html [100% Exam Pass Guaranteed!]2.|Newest 70-534 Exam

[Questions:https://drive.google.com/folderview?id=0B9YP8B9sF\\_gNVi1CSzlFZVV5MHM&usp=sharing \[Just New Question](http://www.asp.net/mvc/overview/security/create-an-aspnet-mvc-5-app-with-facebook-andgoogle-oauth2-and-openid-sign-on)s] 3.|Valid 70-534 Practice Tests:

https://drive.google.com/folderview?id=0B75b5xYLjSSNfk01MGYzRmpvT1BUWUFIZTlaMWdqZms2N1EtVVVzVFo5VzJ4TD

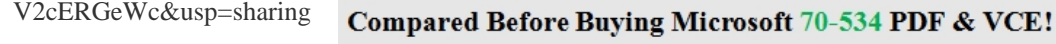

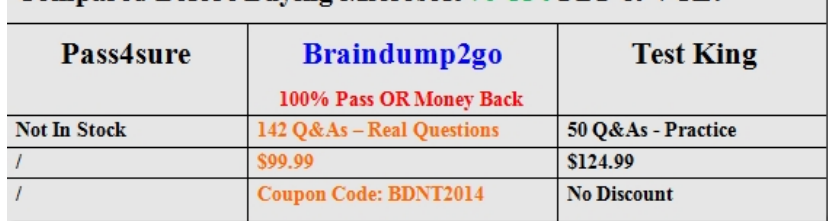